# ACESSO REMOTO AO PORTAL DE<sup>P</sup>ERIÓDICOS CAPES: TUTORIAL

Campus Itapetinga

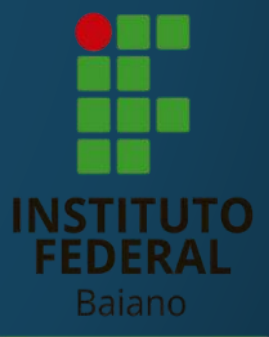

**Campus** Itapetinga A Coordenação de Aperfeiçoamento de Pessoal de Nível Superior (CAPES) promove o acesso remoto ao Portal de Periódicos para os usuários vinculados às instituições participantes da rede da Comunidade Acadêmica Federada (CAFe).

O IF Baiano como integrante dessa rede permite que ESTUDANTES E SERVIDORES utilizem todo o conteúdo remotamente. A seguir as orientações necessárias para autenticação.

1. Acesse o sítio do Portal de Periódicos, por meio do endereço [http://www.periodicos.capes.gov.br](https://www.periodicos.capes.gov.br/) ou pelo sítio da CAPES [http://www.capes.gov.br](https://www.gov.br/capes/pt-br) e clique no banner do Portal de Periódicos

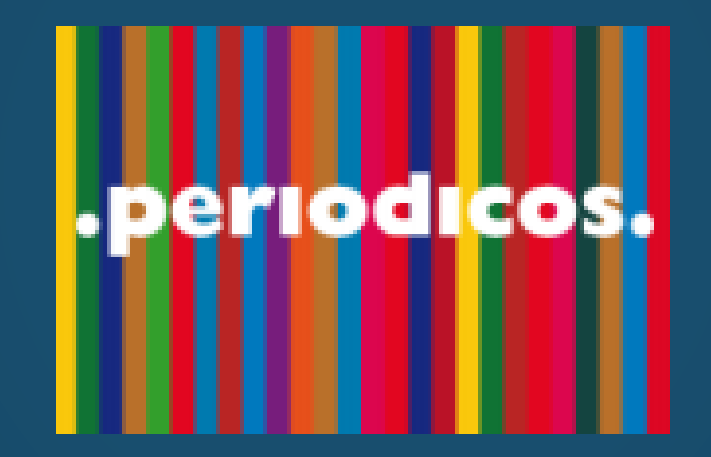

## 2. Para iniciar o acesso remoto via CAFe pelo Portal de Periódicos, clique no link "ACESSO CAFE".

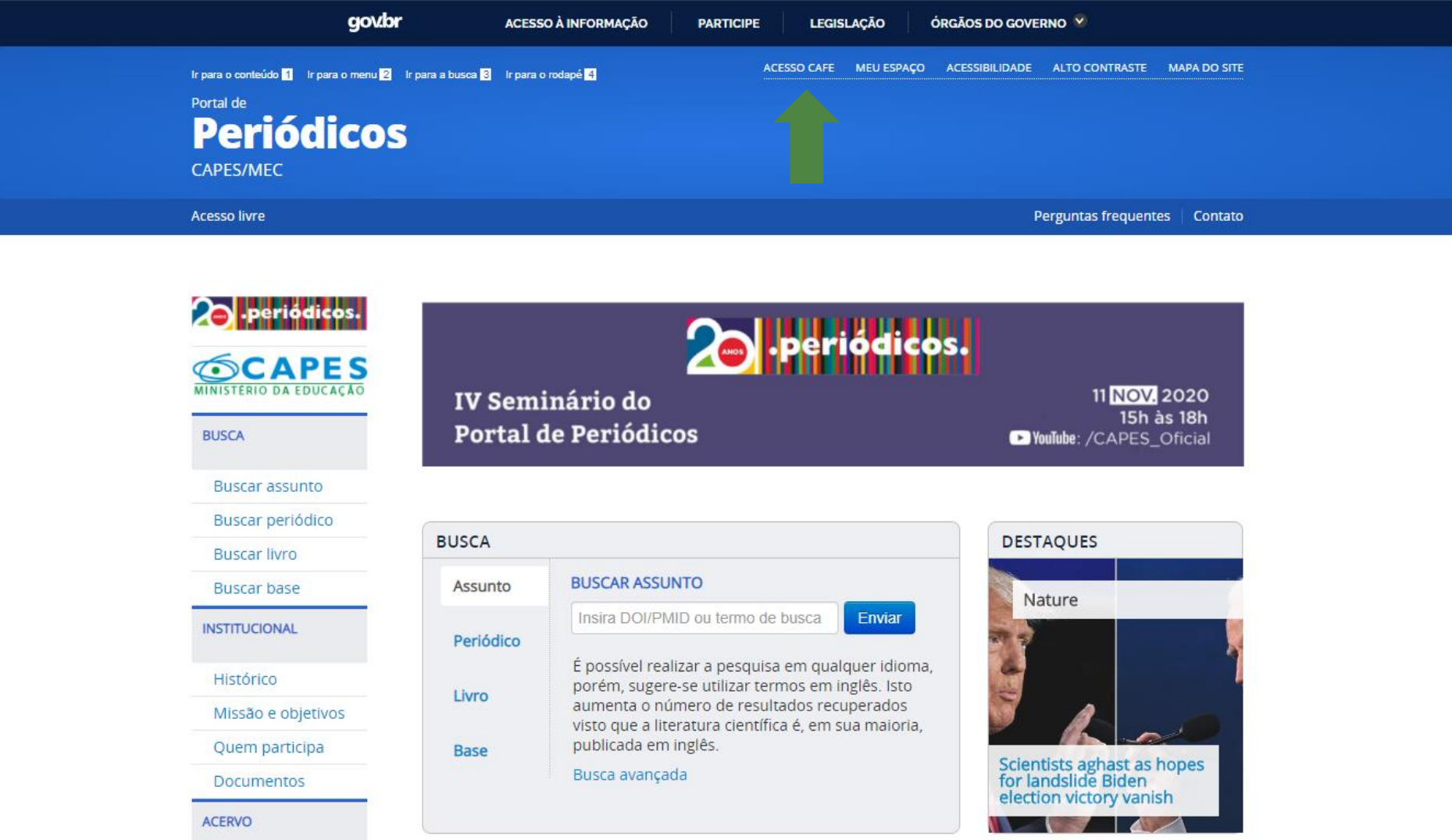

#### 3. Após a abertura da tela, clique para abrir a lista de instituições.

**MAPA DO SITE** 

Contato

deve ser

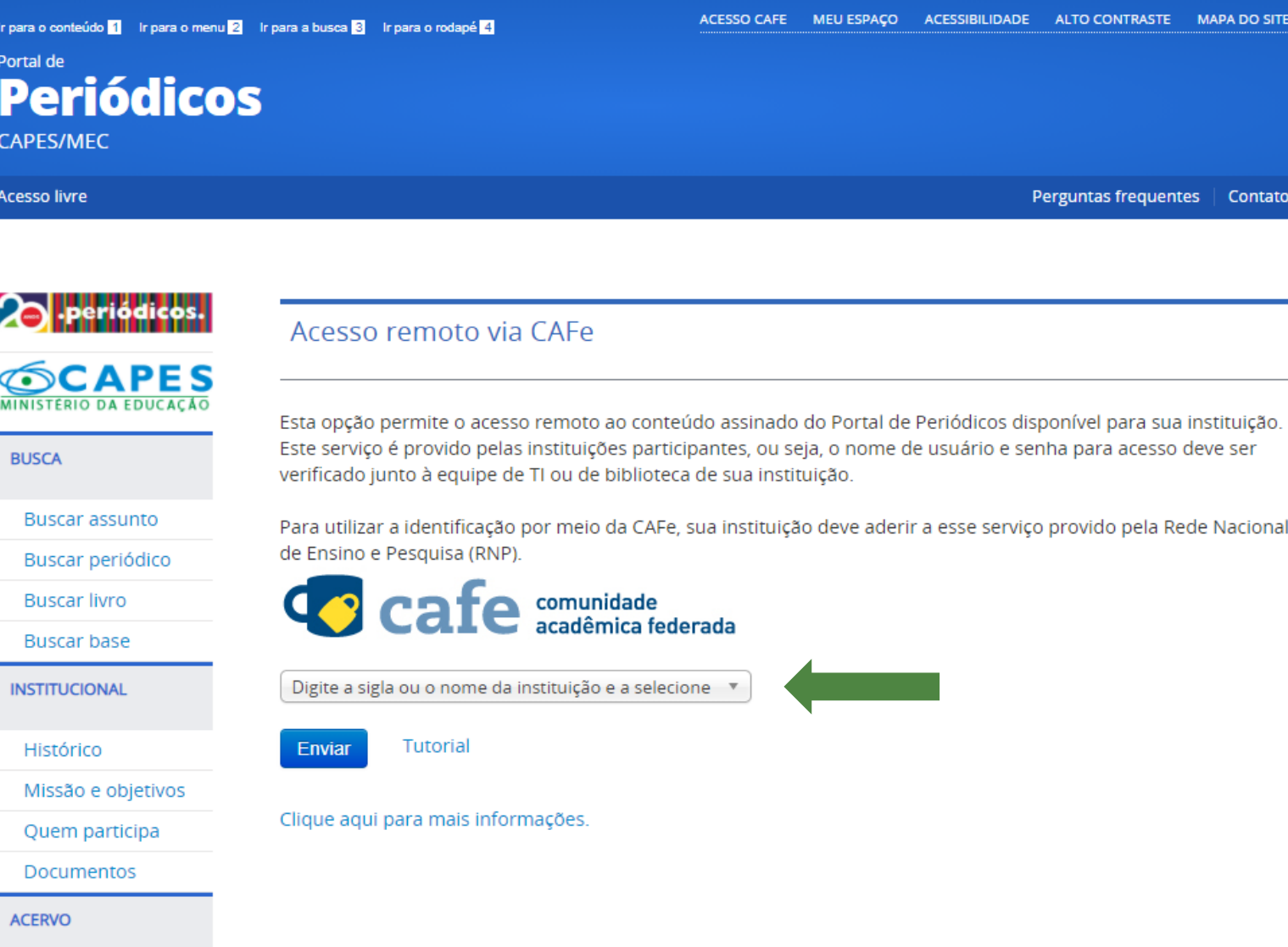

**INFORMATIVOS** 

### 4. Selecione a Instituição a qual você está vinculado (a).

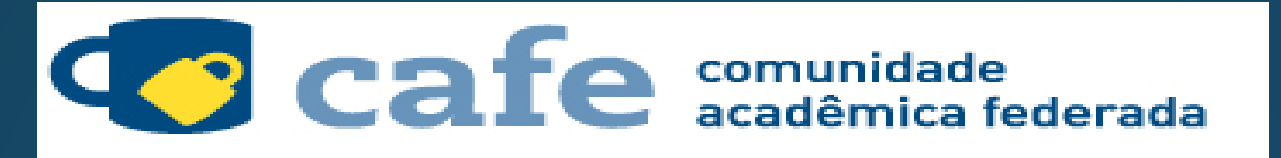

Digite a sigla ou o nome da instituição e a selecione

IF SERTAO-PE - INSTITUTO FEDERAL DO SERTÃO PERNAMBUCANO

**IFAC - INSTITUTO FEDERAL DO ACRE** 

Ιf

IFAL - INSTITUTO FEDERAL DE ALAGOAS

IFAM - INSTITUTO FEDERAL DO AMAZONAS

IFAP - INSTITUTO FEDERAL DO AMAPÁ

IFB - INSTITUTO FEDERAL DE BRASÍLIA

IFBA - INSTITUTO FEDERAL DA BAHIA

**IEBAIANO - INSTITUTO FEDERAL BAIANO** 

IFC - INSTITUTO FEDERAL CATARINENSE

## 6. Informe o Login e Senha fornecidos pelo IF Baiano e acione o botão "Login".

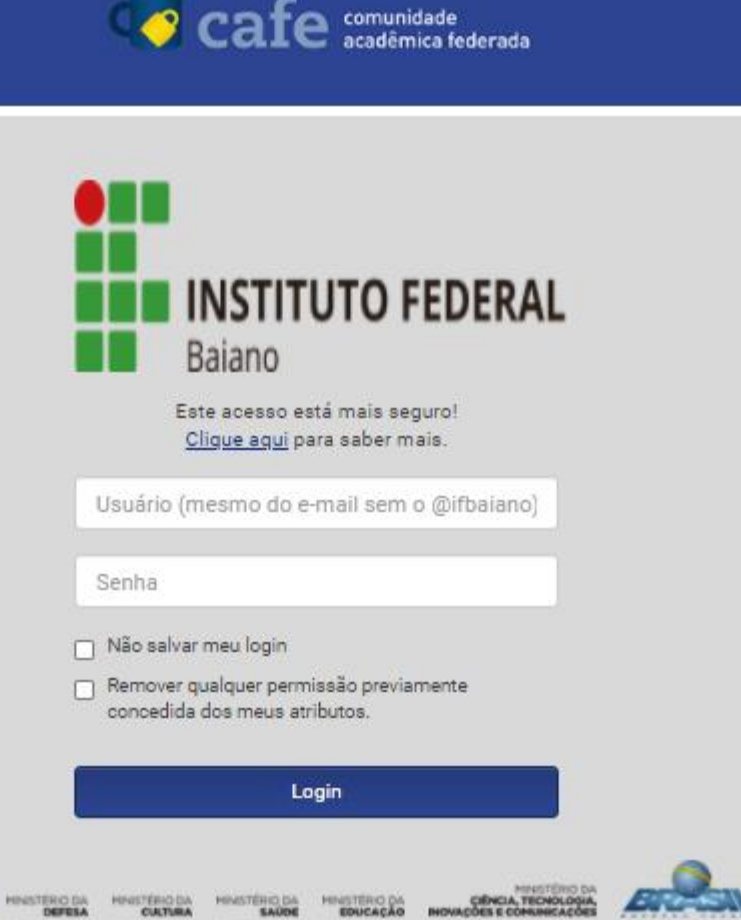

Utilizar o e-mail Institucional para fazer o Login .

SERVIDORES, exemplo: antonio.santos

ESTUDANTES, exemplo: 20201ITA07I0118 (matrícula que integra o e-mail) [20201ITA07I0118@alunos.ifbaiano.edu.br](mailto:20201ITA07I0118@alunos.ifbaiano.edu.br)

### 7. Após login você terá acesso ao conteúdo disponível.

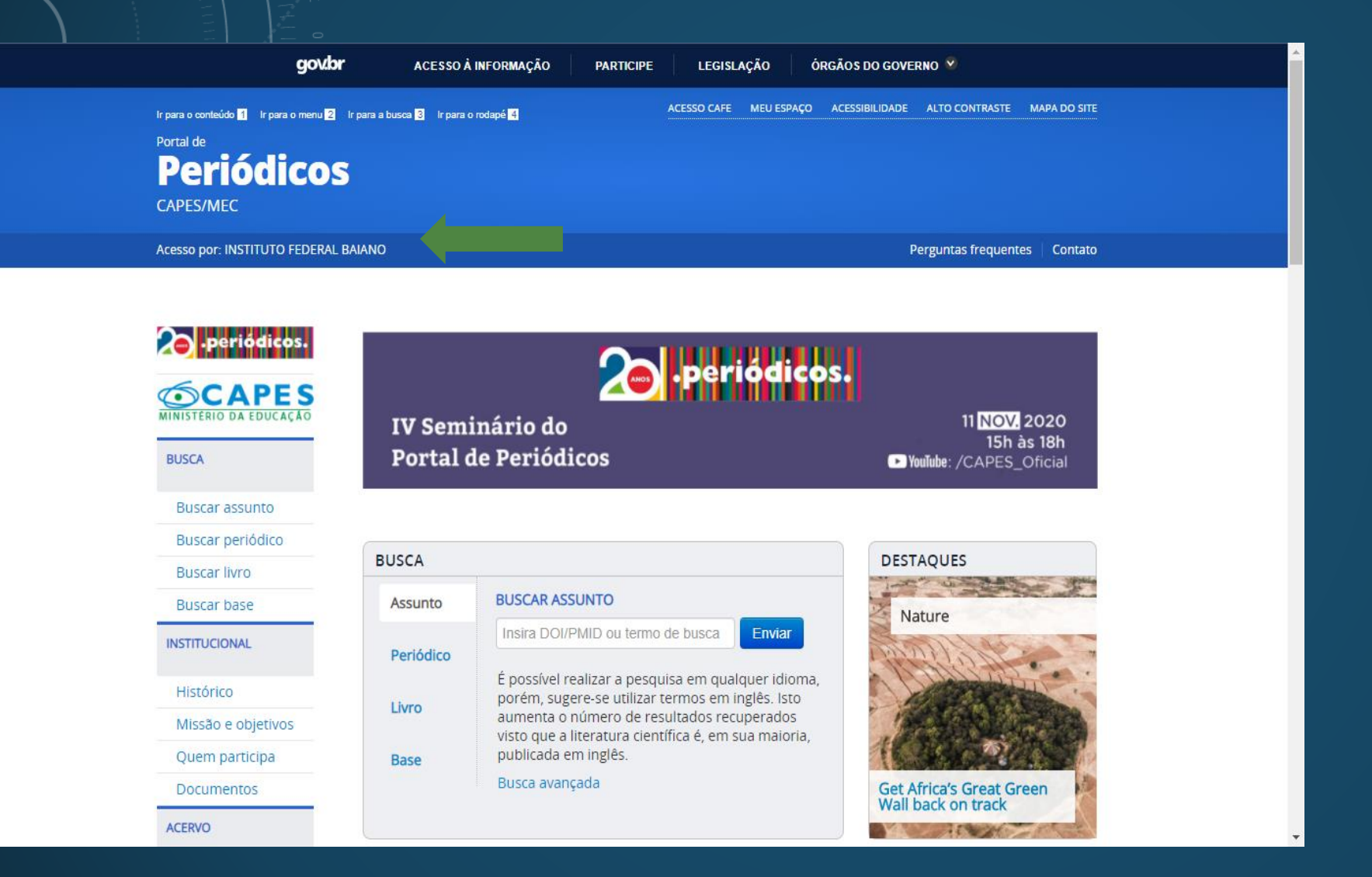

Em caso de dúvidas, entre em contato com a Biblioteca através do e-mail: biblioteca@itapetinga. ifbaiano.edu.br

Suporte técnico - DGTI: 71 98189-3762 - WhatsApp